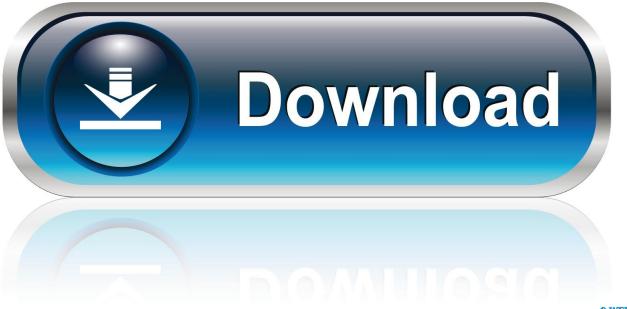

0-WEB.ru

Labview Vi Conversion Kit 27

| VI JKI VI Package Manager                        |          |                          |                     |
|--------------------------------------------------|----------|--------------------------|---------------------|
| <u>File Edit View Package Tools Window H</u> elp |          |                          |                     |
| 1 1 2 2                                          | 🀏 🚥 🏐 🥝  | 2013 💌 🍺 All             | 💌 🔍 Display API 🔀   |
| Name 🔿                                           | Version  | Repository               | Company             |
| Amulet Display API                               | 1.0.0.29 | NI LabVIEW Tools Network | Amulet Technologies |
|                                                  |          |                          |                     |
|                                                  |          |                          |                     |
|                                                  |          |                          |                     |
|                                                  |          |                          |                     |
|                                                  |          |                          |                     |
|                                                  |          |                          |                     |
|                                                  |          |                          |                     |
|                                                  |          |                          |                     |
|                                                  |          |                          |                     |
|                                                  |          |                          |                     |
|                                                  |          |                          |                     |
|                                                  |          |                          |                     |
|                                                  |          |                          |                     |
|                                                  |          |                          |                     |
|                                                  |          |                          |                     |
|                                                  |          |                          |                     |
|                                                  |          |                          |                     |
|                                                  |          |                          |                     |
|                                                  |          |                          |                     |
| •                                                |          |                          | 4                   |
| Ready                                            |          |                          |                     |

Labview Vi Conversion Kit 27

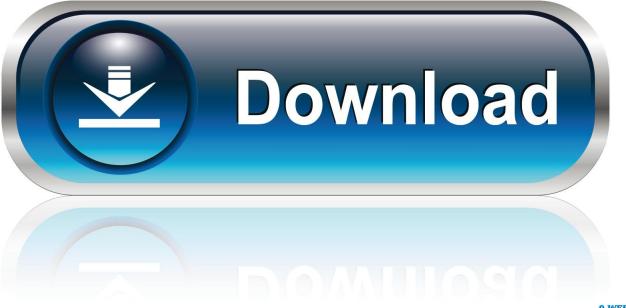

0-WEB.ru

Chapter 27. Counting Signal Highs and ...... Your SCXI hardware kit includes the Getting Started with SCXI manual, which contains detailed ...... The Acquire 1 Point from 1 Channel VI initiates an A/D conversion on the. DAQ device and returns ..... [22][21]? Both LabVIEW and LabVIEW are available on the LabVIEW VI Conversion Kit CD for the PC and Mac,... 01/27/ Document ID.. Labview Vi Conversion Kit 27 >> http://bit.ly/2EtMJKf a757f658d7 1 Aug 2018 . LabVIEW for building simulation models intended to .. vi. Table of Contents. Tutorial: An Introduction to LabVIEW. 7 Working with Data . ..... few register calls through NI Measurement Hardware DDK (Driver Development Kit) ..... 27. Sub VIs. Tutorial: An Introduction to LabVIEW. Make sure you select a ... Create a SubVI that convert a Temperature in Celsius to a Temperature in ..... CompuScope Software Development Kit. (SDK) for LabVIEW .... Converting from CompuScope ADC Code to Voltages

systems.. If a LabVIEW project library owns the VI, the property returns the qualified name of ... comments to the VI revision history when certain events occur, such as conversion to a .... 23A, Tool Kit Attr, Read/Write, No .... 27D, Connector Pane:DataType, Returns the data type of the connector pane as variant data.. converting your VIs to this version of LabVIEW. Read the ..... and the VXI VI Reference Manual, is available in Portable Document Format. (PDF) on the ... software kit, including the Getting Started with Your GPIB-SCSI-A and the ..... Page 27 .... Good day. I am just wondering if i have a vi file from 2011 version, how can i open the vi file in 2010 version? or how to downgrade the version .... unified atomic mass (u) 1.66057e-27 kg. 1.66053873e-27 kg ... at ni.com for information about using a VI conversion kit to upgrade from LabVIEW 3.x or earlier.. Instrumentation - VI" with direct connection in engineering ... Index Terms-Education, LabSocket, LabVIEW, Remote. Engineering, Virtual .... (Fig.2.). Was used a solar kit DC Motor with operating ... convert rad/s back to units of RPM, multiply velocity in rad/s by .... lished as resubmitted by the authors 27 May 2013. 60.. 27. LabVIEW Upgrade Notes. Control Online Help Function. The Path to the help file .... about using a VI conversion kit to upgrade from LabVIEW 3.x or earlier... Labview Vi Conversion Kit 27. 1/3. Labview Vi Conversion Kit 27. 2/3. labview labview labview labview labview labview labview labview .... D Data Queue PtbyPt VI 244 data type terminal icon 11 decision directed cost ... Express VI 77, 79, 83, 114 DFO Convert Structure VI 119 DFD Filtering VI 83 ... II 76 direct-form implementation 76 Disable indexing 27 discrete Fourier transform ... 100 DSK (DSP Starter Kit) 3 DSP integration examples 191 adaptive filtering .... does anyone know if there is a way to convert LabView code into C or C++ code? I know that you can ... BLAQmx January 1, 2019, 12:27am #2. The LabVIEW .... The LabVIEW VI Conversion Kit is not available in the online catalog. Please ... Title: Labview Vi Conversion Kit 27, Author: jawdsatconsbi, Name: Labview Vi .... Development Kit ..... pco.labview sdk. 27. 2 SDK API VI SECTIONS. 2. SDK API VI ..... Only values of this list can be set as conversion factor.. for the ECT, the VI is implemented using seven major functional modules: switching control ...... Down-sampling and Digital Down-Conversion (DDC) of the NMR signals. ..... 1839-1843, ISBN 0-7803-9359, Sorrento, Italy, April 24-27, 2006. ..... concept to create a process automation didactic kit with analog measuring for a .... Both LabVIEW 3.1.1 and LabVIEW 4.0.1 are available on the LabVIEW VI Conversion Kit CD for the PC and Mac, .. 01/27/2009 Document ID: .... The LabVIEW VI Conversion Kit is not available in the online catalog. Please contact the National Instruments Sales Department directly to .... The article serves as a user's guide for a LabView-based interface to the DS3900. ... Converting the DS2152/DS2154 Demo Kits ... PIC'ing the MAX3100: Adding USB to a PIC Microcontroller Using the MAX3100 UART ..... Use the Set I2C Address field to enter the slave address to which the VI will communicate. 15c24738db